# Introduction to Data Analysis and Machine Learning in Physics: 4. Decisions Trees

Martino Borsato, Jörg Marks, Klaus Reygers

Studierendentage, 6-9 April 2021

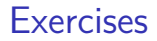

- $\blacktriangleright$  Exercise 1: Compare different decision tree classifiers
	- ▶ 04 decision trees ex 1 compare tree classifiers.ipynb
- $\blacktriangleright$  Exercise 2: Apply XGBoost classifier to MAGIC data set
	- ▶ 04 decision trees ex 1 compare tree classifiers.ipynb
- $\blacktriangleright$  Exercise 3: Feature importance
- $\blacktriangleright$  Exercise 4: Interpret a classifier with SHAP values

## Decision trees

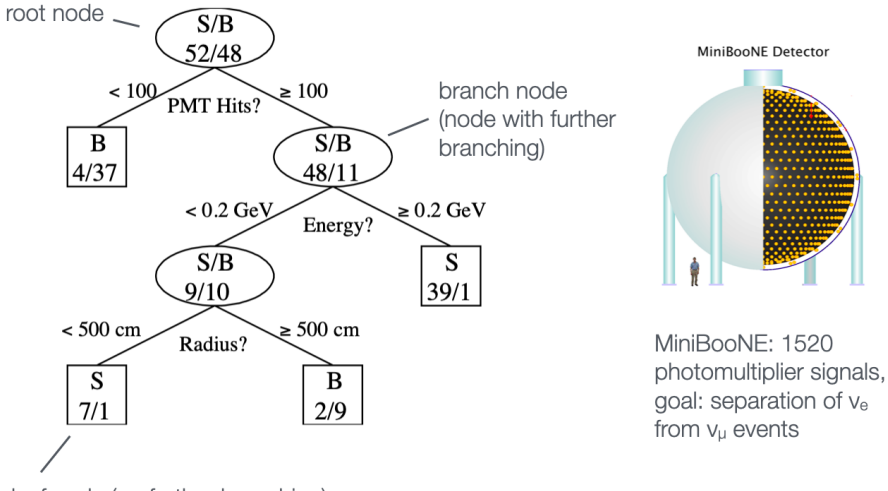

leaf node (no further branching)

Leaf nodes classify events as either signal or background

### Decision trees: Rectangular volumes in feature space

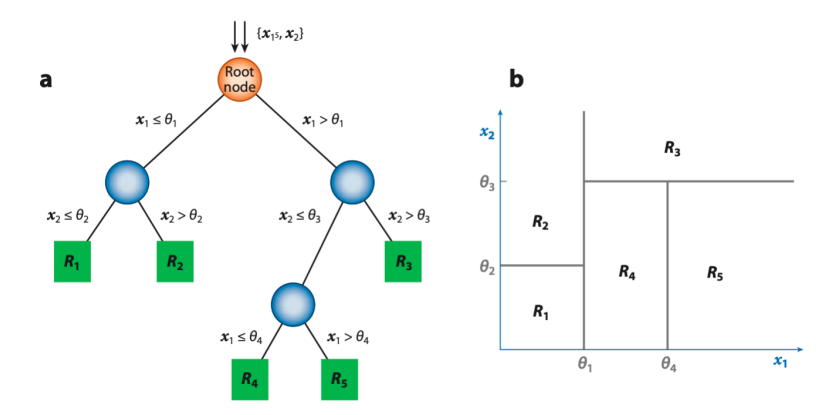

- $\triangleright$  Easy to interpret and visualize: Space of feature vectors split up into rectangular volumes (attributed to either signal or background)
- $\blacktriangleright$  How to build a decision tree in an optimal way?

# Finding optimal cuts

Separation btw. signal and background is often measured with the Gini index (or Gini impurity):

$$
G=p(1-p)
$$

Here  $p$  is the purity:

$$
p = \frac{\sum_{\text{signal}} w_i}{\sum_{\text{signal}} w_i + \sum_{\text{background}} w_i}, \quad w_i = \text{weight of event } i
$$

Usefulness of weights will become apparent soon.

Improvement in signal/background separation after splitting a set A into two sets B and C:

$$
\Delta = W_A G_A - W_B G_B - W_C G_C \quad \text{where} \quad W_X = \sum_X w_i
$$

### Gini impurity and other purity measures

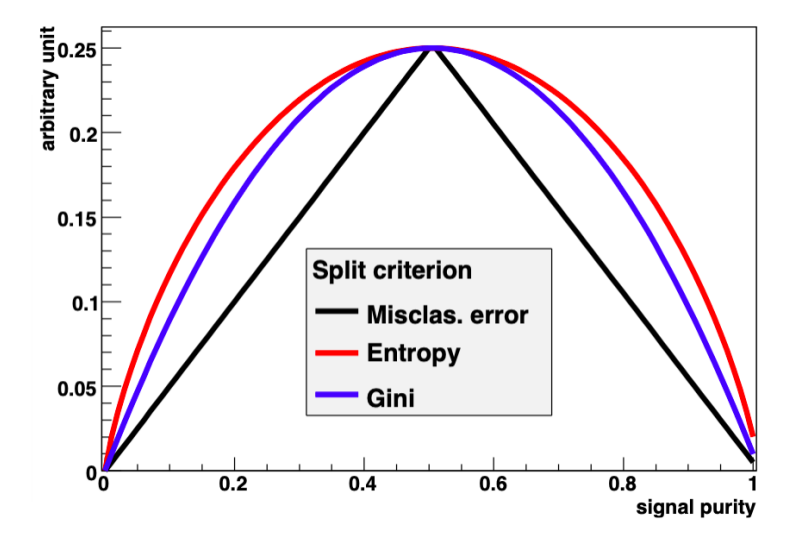

# Decision tree pruning

When to stop growing a tree?

- $\triangleright$  When all nodes are essentially pure?
- $\blacktriangleright$  Well, that's overfitting!

Pruning

 $\triangleright$  Cut back fully grown tree to avoid overtraining, i.e., replace nodes and subtrees by leaves

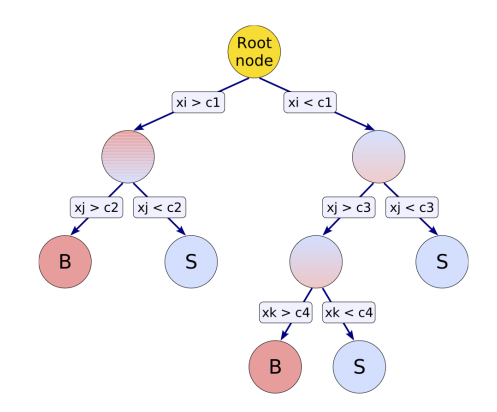

# Single decision trees: Pros and cons

#### Pros:

- $\blacktriangleright$  Requires little data preparation (unlike neural networks)
- $\triangleright$  Can use continuous and categorical inputs

#### Cons:

- $\triangleright$  Danger of overfitting training data
- $\triangleright$  Sensitive to fluctuations in the training data
- $\blacktriangleright$  Hard to find global optimum
- $\blacktriangleright$  When to stop splitting?

## Ensemble methods: Combine weak learners

#### ▶ Bootstrap Aggregating (Bagging)

- $\triangleright$  Sample training data (with replacement) and train a separate model on each of the derived training sets
- $\blacktriangleright$  Classify example with majority vote, or compute average output from each tree as model output

$$
y(\vec{x}) = \frac{1}{N_{\text{trees}}} \sum_{i=1}^{N_{\text{trees}}} y_i(\vec{x})
$$

#### $\blacktriangleright$  Boosting

- $\blacktriangleright$  Train N models in sequence, giving more weight to examples not correctly classified by previous model
- $\blacktriangleright$  Take weighted average to classify examples

$$
y(\vec{x}) = \frac{\sum_{i=1}^{N_{\text{trees}}} \alpha_i y_i(\vec{x})}{\sum_{i=1}^{N_{\text{trees}}} \alpha_i}
$$

### Random forests

 $\triangleright$  "One of the most widely used and versatile algorithms in data science and machine learning" arXiv:1803.08823v3

 $\triangleright$  Use bagging to select random example subset

 $\triangleright$  Train a tree, but only use random subset of features at each split

- $\blacktriangleright$  this reduces the correlation between different trees
- $\blacktriangleright$  makes the decision more robust to missing data

#### Boosted decision trees: Idea

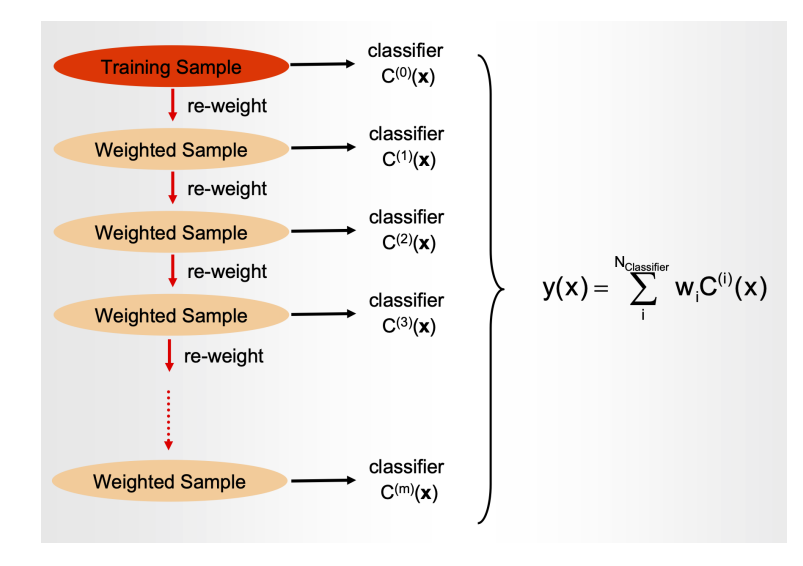

# AdaBoost (short for Adaptive Boosting)

Initial training sample

$$
\vec{x}_1, ..., \vec{x}_n:
$$
 multivariate event data  
\n $y_1, ..., y_n:$  true class labels, +1 or -1  
\n $w_1^{(1)}, ..., w_n^{(1)}$  event weights

with equal weights normalized as

$$
\sum_{i=1}^n w_i^{(1)} = 1
$$

Train first classifier  $f_1$ :

 $f_1(\vec{x}_i) > 0$  classify as signal  $f_1(\vec{x}_i) < 0$  classify as background

### AdaBoost: Updating events weights

Define training sample  $k + 1$  from training sample k by updating weights:

$$
w_i^{(k+1)} = w_i^{(k)} \frac{e^{-\alpha_k f_k(\vec{x}_i) y_i/2}}{Z_k}
$$

 $i =$  event index,  $Z_k$  : normalization factor so that  $\sum_{i=1}^{n} w_i^{(k)} = 1$  $i=1$ 

Weight is increased if event was misclassified by the previous classifier  $\rightarrow$  "Next classifier should pay more attention to misclassified events"

At each step the classifier  $f_k$  minimizes error rate:

$$
\varepsilon_k = \sum_{i=1}^n w_i^{(k)} I(y_i f_k(\vec{x}_i) \le 0), \quad I(X) = 1 \text{ if } X \text{ is true, 0 otherwise}
$$

#### AdaBoost: Assigning the classifier score

Assign score to each classifier according to its error rate:

$$
\alpha_k = \ln \frac{1 - \varepsilon_k}{\varepsilon_k}
$$

Combined classifier (weighted average):

$$
f(\vec{x}) = \sum_{k=1}^{K} \alpha_k f_k(\vec{x})
$$

# Gradient boosting

#### Basic idea:

- $\blacktriangleright$  Train a first decision tree
- $\triangleright$  Then train a second one on the residual errors made by the first tree
- And so on

#### In slightly more detail:

- $\blacktriangleright$  Consider labeled training data:  $\{\vec{x}_i, y_i\}$
- $\triangleright$  Model prediction at iteration m:  $F_m(\vec{x}_i)$
- $\blacktriangleright$  New model:  $F_{m+1}(\vec{x}) = F_m(\vec{x}) + h_m(\vec{x})$
- Find  $h_m(\vec{x})$  by fitting it to  $\{(\vec{x}_1, y_1 - F_m(\vec{x}_1)), (\vec{x}_2, y_2 - F_m(\vec{x}_2)), \dots (\vec{x}_n, y_n - F_m(\vec{x}_n))\}$

# Example 1: Predict critical temperature for superconductivty (Regression with XGBoost) (1)

04 decision\_trees\_critical\_temp\_regression.ipynb

Superconductivty data set: Predict the critical temperature based on 81 material features.

<https://archive.ics.uci.edu/ml/datasets/Superconductivty+Data>

#### From the abstract:

We estimate a statistical model to predict the superconducting critical temperature based on the features extracted from the superconductor's chemical formula. The statistical model gives reasonable out-of-sample predictions:  $\pm$ 9.5 K based on root-mean-squared-error. Features extracted based on thermal conductivity, atomic radius, valence, electron affinity, and atomic mass contribute the most to the model's predictive accuracy.

# Example 1: Predict critical temperature for superconductivty (Regression with XGBoost) (2)

import xgboost as xgb

```
XGBreg = xgb.sklearn.XGBRegressor()
```

```
XGBreg.fit(X_train, y_train)
```

```
y pred = XGBreg.predict(X_test)
```

```
from sklearn.metrics import mean_squared_error
rms = np.sqrt(mean_squared_error(y_test, y_pred))print(f"root mean square error {rms:.2f}")
```
This gives: root mean square error 9.68

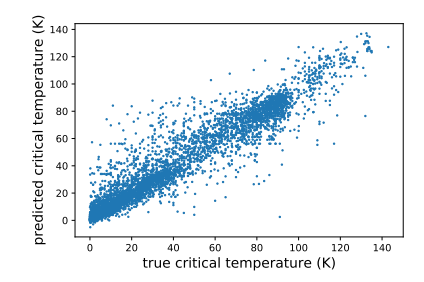

### Exercise 1: Compare different decision tree classifiers

04 decision trees ex 1 compare tree classifiers.jpynb

Compare scikit-learns's AdaBoostClassifier, RandomForestClassifier, and GradientBoostingClassifier by plotting their ROC curves for the heart disease data set.

Is there a classifier that clearly performs best?

# Exercise 2: Apply XGBoost classifier to MAGIC data set

[04\\_decision\\_trees\\_ex\\_2\\_magic\\_xgboost\\_and\\_random\\_forest.ipynb](https://nbviewer.jupyter.org/urls/www.physi.uni-heidelberg.de/~reygers/lectures/2021/ml/exercises/04_decision_trees_ex_2_magic_xgboost_and_random_forest.ipynb)

```
# train XGBoost boosted decision tree
import xgboost as xgb
XGEClassifier = xgb.sklearn.XGEClassifier(nthread=-1, seed=1, n. estimated=1)
```
- a) Plot predicted probabilities for the test sample for signal and background events (plt.hist)
- b) Which is the most important feature for discriminating signal and background according to XGBoost? Hint: use plot\_impartance from XGBoost (see [XGBoost plotting API\)](https://xgboost.readthedocs.io/en/latest/python/python_api.html). Do you get the same answer for all three performance measures provided by XGBoost ("weight", "gain", or "cover")?
- c) Visualize one decision tree from the ensemble (let's say tree number 10). For this you need the the graphviz package (pip3 install graphviz)
- d) Compare the performance of XGBoost with the **[random forest classifier](https://scikit-learn.org/stable/modules/generated/sklearn.ensemble.RandomForestClassifier.html)** from **[scikit](https://scikit-learn.org/stable/index.html) [learn](https://scikit-learn.org/stable/index.html)**. Plot signal and background efficiency for both classifiers in one plot. Which classifier performs better?

04 decision trees ex 3 magic feature importance.ipynb

Evaluate the importance of each of the  $n$  features in the training of the  $XGBoost$ classifier for the MAGIC data set by dropping one of the features. This gives n different classifiers. Compare the performance of these classifiers using the AUC score.

# Exercise 4: Interpret a classifier with SHAP values

SHAP (SHapley Additive exPlanations) are a means to explain the output of any machine learning model. [Shapeley values](https://en.wikipedia.org/wiki/Shapley_value) are a concept that is used in cooperative game theory. They are named after Lloyd Shapley who won the Nobel Prize in Economics in 2012.

Use the Python library [SHAP](https://shap.readthedocs.io/en/latest/index.html) to quantify the feature importance.

- a) Study the documentation at [https://shap.readthedocs.io/en/latest/tabular\\_examples.html](https://shap.readthedocs.io/en/latest/tabular_examples.html)
- b) Create a summary plot of the feature importance in the MAGIC data set with shap. summary plot for the XGBoost classifier of exercise 2. What are the three most important features?
- c) Do the same for the superconductivity data set? What are the three most important features?